ESTUDID COMPARATIVO DEL FORMATO NACIONAL Y HDB/HAC DE CEPAL

r

 $\overline{\phantom{a}}$ 

1

 $\int$ 

 $\mathfrak{a}$ 

Por Graciela BARCALA de MOYANO Tatiana CARSEN Mabe1 SACCAVINO de ROCA

Buenos Aires, 1987

Registro áe la Propiedad Intelectual en trámite

l

1 N O 1 C E

Págs.

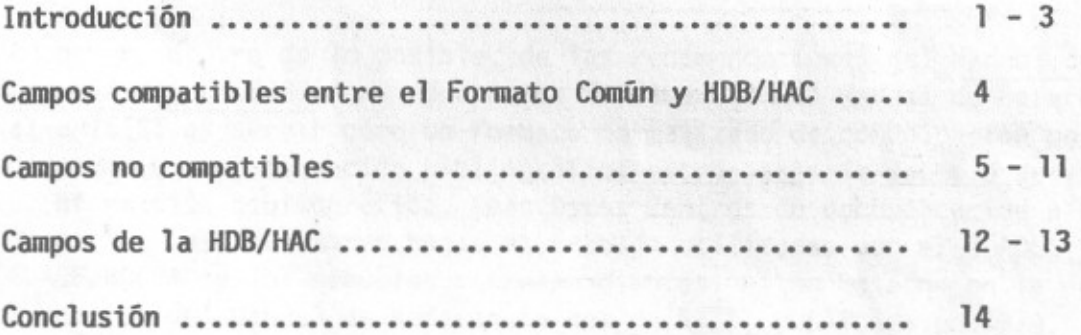

ma sia na 1832 meta na del mercificato na contra a policinista p The control of the second was a control of the second with the second control of the second was a control of the second was a control of the second was a control of the second was a control of the second was a control of t

### **INTROOUCCION**

Con motivo de la convocatoria al Primer Seminario "Formato Común para el ingreso de información a bases de datos bibliográficos", organizado por el Proyecto SIDCYT (Sistema Nacional Cooperativo de Información y Documentación Científica y Tecnológica) a través del Subgrupo Formato del<br>Grupo 7: Bases de Datos, un grupo de bibliotecarios se abocó a la tarea Bases de Datos, un grupo de bibliotecarios se abocó a la tarea de estudiar con cierto detenimiento el mencionado Formato Común comparándo lo con el producido por la CEPAl/ClADES, para unidades de información de la región latinoamericana.

CEPAL/CLADES, en el diseño de las hojas de trabajo y en su "Ma nual de procedimientos N° 1 Sistema de Información bibliográfica: de hojas de trabajo (HDB y HAC) y tarjeta de registro bibliográfico (TRB)" (1), en adelante Manual, han considerado los siguientes aspectos que trans cribimos de la página 4 de la edición 1984: uso

- "Adopción, dentro de lo posible, de las recomendaciones del Manual de Referencia del UNISIST. El propósito fundamental del Manual de Referencia del UNISIST es servir como un formato normalizado de comunicación para el intercambio de información bibliográfica entre bases de datos o servicios de información bibliográfica, sean éstos centros de documentación o biblio<br>tecas. Las anteriores hojas de trabajo utilizadas por el CLADES y el Las anteriores hojas de trabajo utilizadas por el CLADES y el CElADE/DOCPAl y los manuales correspondientes, están basados en la primera edición del Manual de Referencia del UNISIST, publicado en 1974.

En 1976 la British library, en cooperación con UNESCO dentro del marco del UNISIST estableció el UNISIST International Centre for Bibliographic Descriptions (UNIBID), con el propósito principal de revisar la primera edición del Manual de Referencia y manejar sus futuras actualizaciones. la edición 1981, cuyas recomendaciones han sido incluídas en la edición de este Manual, es el resultado de dicha revisión.

- Consideración de las necesidades específicas, en cuanto a servicios y ti pos de usuarios, de cada una de las unidades de información del Sistema de la CEPAl.
- Aprovechamiento de la experiencia acumulada por cada una de las unidades en la formación de bases de datos bibliográficos.
- Conocimiento de la realidad latinoamericana en cuanto a producción bibliográfica.
- 
- (1) HDB: Hoja \le Descripción Bibliográfica. HAC: Hoja de Análisis de Contenido. TRB: Tarjeta de Registro Bibliográfico.
- Adopción de normas internacionales, tales como las normas 150 para los códigos de idiomas y países.
- Especificaciones técnicas del equipo de computación (hardware) y los pro gramas básicos 1515 necesarios para la manipulación de programas (software)".

Varias instituciones argentinas con material documental económico, de estadística y censos, planificación, ciencias sociales, historia, archi vos (manuscritos, cartas, notas, memoranda, partes oficiales, etc.); están usando, desde hace más o menos dos años, las TRB para el manejo manual de la información, con el fin de facilitar su futura automatización y otras de las unidades citadas, ya comenzaron a autómatizar sus fondos documentales, registrándolos en las HDB/HAC y algunas, son centros participantes de redes de información nacional y latinoamericanas. Dicha tarea se realiza con mucho éxi to.

La experiencia de estas unidades de información demuestra que, la existencia del Manual, ha sido decisiva para poder iniciar un registro de documentos, aún en una etapa previa a su automatización. Esta circunstancia y los productos resultantes en base a la·HDB/HAC más el antecedente, de Colombia, que la tomó como hoja nacional, nos confirma la opinión que, aprovechando sus virtudes de gran flexibilidad, probada aplicación y compatibilidad con el CD5/1515 Macro y Micro, nada impide que sea adoptada, como hoja de trabajo nacional.

Consideramos que, así, romperíamos el aislamiento·dentro de la región, integrándonos con el uso de la HDB/HAC· su Manual y sus formatos computacionales en las tres variantes (común, media y mínima) que se obtienen gratis en CEPAL, Buenos Aires.

La nota titulada "Coordinación y cooperación ante nuevos desafíos tecnológicos" (Informativo Infoplan N° 8-9 jul.-nov. 1986 p.3) advierte que: "Entre otros problemas que podrían plantearse ... se corre el riesgo de una proliferación de formatos de entrada de datos y una definición no normalizada de los mismos, que intensifique los actuales problemas de normalización de estos registros, tanto en los planos nacionales como regionales", y, opinamos que, nos obligaría a "traducir" para compatibilizar.

La HDB/HAC cumple una función documental y bibliográfica. Permite una visión de conjunto inmediata y es mnemotécnica; resuelve todos los aspectos del contenido de los documentos y la obtención de listados, bibliografías, revistas de resúmenes, y catálogos con cualquier clase de índices

derivados de sus niveles, la combinación de los mismos y de los campos. Sirve también para registrar información procedente de cualquier campo del cono-· cimiento humano, no estando restringida a información científico-técnica. Sería redundante decir, entonces, que las búsquedas son óptimas pues la HDB/ HAC y los tres formatos computacionales se diseñaron compatibles con el CDS/ ISIS en sus versiones Macro y Mini-Micro.

3 -

Creemos que el excelente resultado de los productos del Sistema Bibliográfico CEPAL pudo ser obtenido gracias a que el Manual provee· la hoja de registro diseñada e impresa con un lenguaje claro; conciso y concreto adecuado a una región en la que son males endémicos la escasez de recursos humanos calificados y de recursos materiales.

Los productos PLANINDEX, DOCPAL, CEPALINDEX y otros atestiguar la enorme importancia que ha alcanzado la HDB/HAC y la calidad de los registros de esas publicaciones que, obviamente, fueron hechos con ayuda del Manual. Basta observar la cantidad de centros participantes y su variada localiza ción geográfica.

# **CAMPOS COMPATIBLES ENTRE EL FORMATO COMUN y HDB/HAC**

Tomamos en cuenta, para nuestro estudio; el uso de las dos hojas dentro del Mini-Micro CD5/1515.

- 4 -

Observamos que, en líneas generales, se han definido los niveles y los campos en forma similar.

En el listado siguiente hemos anotado los campos iguales, o bien que se contienen. Formato Común en adelante FC.

02

45

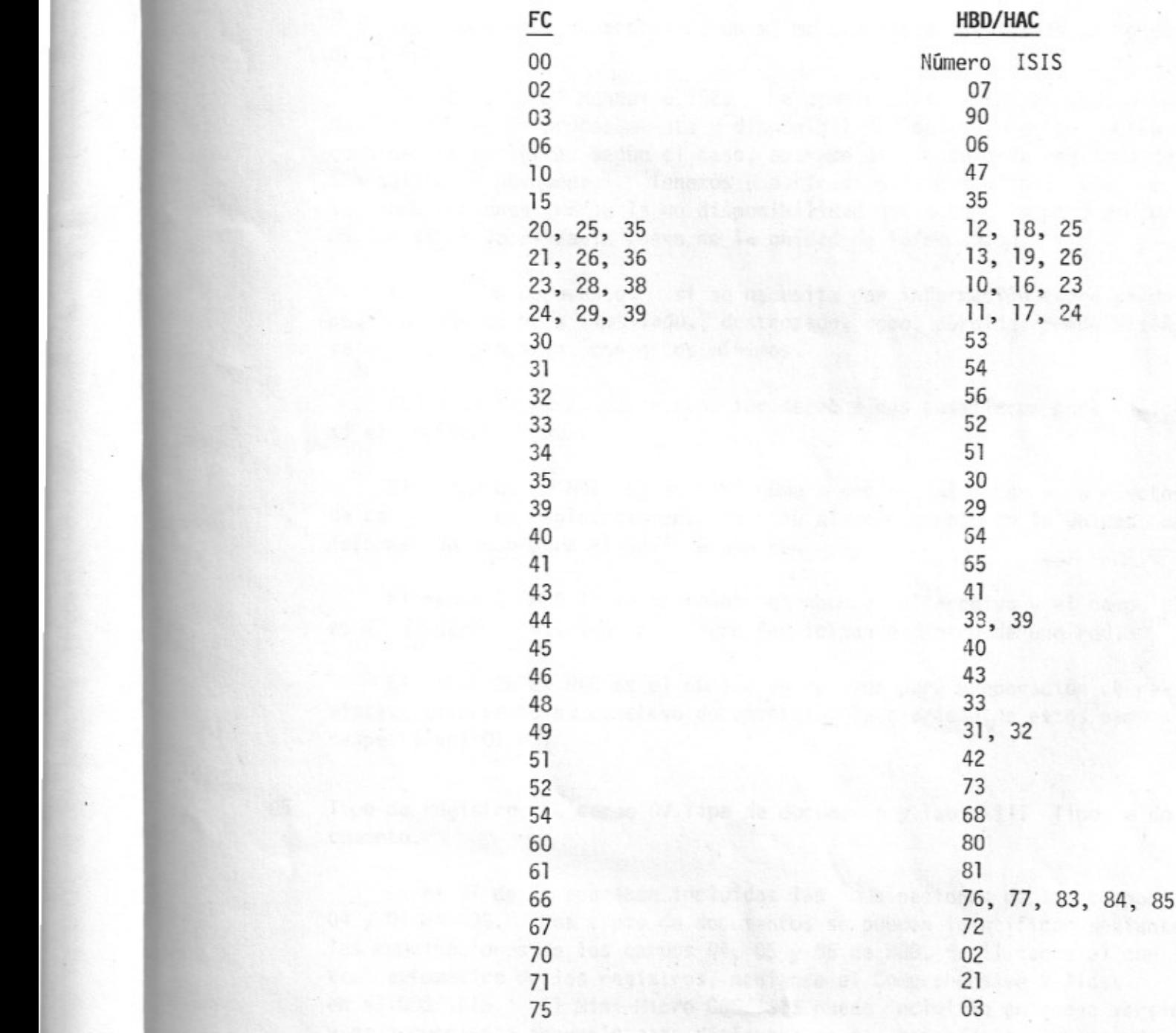

### CAMPOS NO COMPATIBLES

Hay campos que aparecen des agregados respecto de HOB/HAC y otros en los que un campo de FC contiene varios de HDB/HAC.

**FC**

### **01** Datos **para la elaboración e ingreso del registro**

Incluye varios conceptos en un mismo campo que analizamos por orden de 01 FC;

5

En HAC campo 94 Manual p 102. La combinación de letras indica todas las etapas de procesamiento y disponibilidad del documento. Esta combinación de letras según el caso, aparece al pie de cada registro de una salida de búsqueda. Tenemos una tirada para consultar. Una de las combinaciones indica la no disponibilidad del documento pero en forma que si es 10ca1izab1e fuera de la unidad de información.

Baja de un documento: si se necesita dar información sobre un documento dado de baja (mutilado, destrozado, robo, pérdida) puede diseñarse un archivo aparte, con datos minimos.

HOB 1 tiene en su parte superior derecha dos casilleros para indicar si el registro es Nuevo o Corrección.

El campo OB de HDB registra el número secuencial interno, a efectos de controlar los registros tanto para su almacenamiento en la unidad de información como para el envio a una red.

El campo 01 HOB lleva solamente el nombre del Archivo y el campo 07 es útil· para identificar al Centro Participante dentro de una red.

El campo 96 de HAC es el número de resumen para preparación de revistas; observamos su objetivo documental y la claridad de estos campos respecto del 01 FC.

# **05 Tipo de registro; FC campo 07 Tipo de documento y Tabla 111 Tipo de documento.**

En el 07 de FC aparecen incluidas las combinaciones de los campos Los tipos de documentos se pueden identificar mediante las combinaciones de los campos 04, 05 y 06 de HDB, facilitando el con trol **automático** de los registros, mediante el Comprehensive Validation El Mini-Micro CDS/ISIS puede incluirlo en nueva versión y es conveniente prever10 para disfrutar de esa tecno10gia. Los tres

campos sirven también para las salidas automáticas.

### TABLA III

ACT: MCm, MCms, MCc o descriptores.

ART: Sas.

- CAT: Va, Vm, etc. o usar el sector vacío de 04 HDB o descriptores.
- GRA: Va, Vm, etc. o usar el sector vacío de 04 HDB o crear otro sector en 04 o descriptor.
- IND: En el sector vacío de 04 o crear otro sector en 04 HDB o descriptor.
- INF: Mm, Sas, MCm, etc. o en el sector vacío de D4 HDB o crear otro sector en 04 HDB o descriptor.
- LEG: Mm, Me, Ss, etc. o sector vacío de 04 o crear otro sector en 04 o, entre delimitadores, el número de ley, decreto o resolución en campo de autor institucional o subcampo.

LIB: Mm, Mc. En campo 63 de HDB siempre aparecerá: Impreso.<br>MEM: Ss, Sms o descriptor.

MEM: Ss, Sms o descriptor.<br>MON: Mm. En HDB el campe

- Mm. En HDB el campo 63 indica la forma de impresión. Si es literatura "gris" va en 04: Vm.
- NOR: *Vm* o sector vacío del 04 de HDB o crear otro sector en 04 o descriptor. Para símbolos usar campo 45 de HDB y subcampos si se necesitaran, y registrar en los niveles que corresponda.
- NUM: Vm, etc. Las publicaciones estadísticas en general se pueden registrar en cualquiera de los niveles y descriptores correspondientes. Los censos Vm o Ve o en sector vacío de 04 de HDB o crear otro sector en 04 o descriptores. Una publicación exclusiva de tablas va en cualquiera de los sectores del campo 04, siempre.
- PAR: Mam, MCam, MCmc, Mamc.
- PAT: Igual a NOR.
- PRO: En HDB campos 58 a 60 y en Mm, Mc, Ss, Mms, etc. Véase definición del Manual pp 73-75.
- REF: En los niveles que corresponde y descriptor o crear el sector en 04 de HDB o usar el sector vacío.
- REV: Ss y descriptor.

Para la Tabla III, existen en los tesauros descriptores que describen los tipos de documento. Si la información es muy relevante se la puede considerar como una categoría temática para la obtención de un pro ducto, en HAC son los campos 80 y 81. Un ejemplo de esta categorización es el JEVSIS, usado por PLANINDEX de CEPAL y DEVINDEX de IDRC, etc. Observamos la función documental de HAC.

Si interesa recuperar los tipos de documento, usaremos la búsqueda booleana para rastrear los descriptores que los definen.

La ausencia de una Tabla de Campos a Llenar en el FC que indique el carácter de Obligatorio, Esencial y Optativo de cada campo, puede llevar a dificultades cuando se cree la FDT, y con más razón, si se crea una FDT reducida; cuando se tenga que determinar cuáles campos se han de invertir, y, cuando se registren niveles bibliográficos combinados.

El Manual presenta la Tabla de Campos a Llenar, facilitando el con trol completo, y aún Manual, de los registros, asegurando su correcto ingreso a la base de datos, aún no existiendo en el Mini-Micro CDS/ISIS el Comprehen-<br>sive Validation. Con una tabla uniforme para todas las unidades de informa-Con una tabla uniforme para todas las unidades de información se garantiza la normalización de los registros manuales o automáticos y facilita el diseño de la FST.

### FC

### 08 Soportes no convencionales

Puede registrarse en campo 04 de HDS en V: No Convencional o sector vacío de 04 HDS o crear otro sector y registrar en los niveles que corresponda.

- 11 Código identificador de informe.<br>12 Código identificador de patente.
- 12 Código identificador de patente.<br>13 Código identificador de norma.
- Código identificador de norma.

Los tres pueden registrarse en el campo 45 de HDS: Símbolo. Véase su definición en Manual p 62. minar subcampos para cada uno. Como es campo repetible se pueden deter-

### 14 Código identificador de disposición legal.

Véase LEG p 6.

16 CODEN.

Puede definirse un subcampo en el ISSN: campo 35 de HDS. 35 Título en otro idioma u otro título (publicación periódica).

37 Puede ir en campo 30: Título del Nivel Publicación Seriada, repetiole en HDB o en campo 68: Notas de HDB según sea conveniente Título abreviado.

Puede registrarse en campo 58: Notas de HDS o definir un subcampo o entre delimitadores.

## 42 Idioma del documento original.

Puede incluirse en campo 64 de HDS: Idioma del Texto o dentro de éste como subcampo.

7 -

### 8

## <sup>47</sup> Fecha de depósito **legal.**

Definir un subcampo en campo 43 de HDB: Fecha de Publicación; según -Anglo II es adición optativa, o en el campo 68: Notas de HDB como sub campo o entre delimitadores.

# 50 Colación

Aparece superpuesta la paginación de los distintos niveles. En HDB la paginación se registra en cada nivel en los campos 14, 20, 21 y 27. Aunque puede argumentarse que es una desagregación, es útil. Consideramos que es una diferencia que ayuda a estructurar el producto, especial mente en combinación de niveles ej.: análitica de monografía de serie o<br>análitica de monografía de colección. Observamos en la HDB su función análítica de monografía de colección. documental. Véase el ejemplo en fotocopia p 9.

### FC

■ Examina el comportamiento del proceso de sustitucion<br>productos industriales en Centron encontenante de industriales efecto de dicha sustitucion a traves de las industriales<br>ritadicionales, intermediais y metal-metalecia

(INDUSTRIA METAL·MECANICA) (AMER1CA CENTRAL)

# 61-161 1960-1970<br>XC SIECA

/  $\times$ 

SIECA<br>Otros aspectos del sector industrial. pp. 97-

Otros aspectos del sector industrial. pp. 97-<br>En: bisc. Programa de desarrollo industrial integrado.<br>Guatemala: SIECA, 1972. v. 3, 317 p. (SIECA.<br>Desarrollo integrado de Centroamerica en la presente<br>decada: bases y propues 13 v. (SIECA. Estudio, N. 3).<br>SIECA/72-VII-6/36/Rev.1

1972 Impreso General Es<br>
Solicitar a: CL-CLADES: 07326.35<br>
■ Examina aspectos relacionados con el desarrollo<br>
integrado del sector industrial en Centroamerica tales<br>
como la relacion de insumos y el producto industrial, l y la politica centroamericana de integracion

INTEGRADOJ (DESARROLLO INDUSTRIAL] [INSUMO-<br>PRODUCTO] [PRECIOS INDUSTRIALES] [EMPLEO]<br>[NORMALIZACION][AMERICA\_CENTRAL]

61-162 1960-1980 XC SIECA Desarrollo industrial centroamericano durante la

decada de 1970; perspectivas y propuestas. pp. 162-<br>230: tbls.; incl. ref.<br>En: SIECA. Programa de desarrollo industrial integrado.<br>Guatemala: SIECA, 1972 v. 3, 317 p. (SIECA.<br>Desarrollo integrado de Centroamerica en la pre

13 v. (SIECA, Estudio, N. 3).<br>
SIECA/72-VII-6/38/Rev.1<br>
2022 Impreso General Es<br>
Solicitar a: CL-CLADES: 01326.36<br> **Examina** los objetivos, estrategias, perspectivas y<br>
propuestas del desarrollo industrial integrado en<br>
C

ARANCELARIAJ [EMPLEO] [CAMBIO TECNOLOGICO]<br>[PROYECTOS iNDUSTRIALES] [EXPORTACIONES]<br>[AMERICA CENTRAL]

61-163 1960-1980 XC SIECA

Consideraciones sobre algunos proyectos<br>industriales especificos de interes regional. pp. 231-<br>276. Ibis.

En: SIECA. Programa de desarrollo industrial integrado.<br>Guatemaia: SIECA, 1972. v. 3, 317 p. (SIECA.<br>Oesarrollo integrado de Centroamerica en la presente<br>decada: bases y propuestas para el perfeccionamiento y<br>la reestructu 13 v. (SIECA. Estudio, N. 3).<br>SIECA/72-VII-6/36/Rev.1<br>1972 Impreso General Es

### Solicitar a: CL-CLADES: 01326.37

• Describe las actividades y ejemplifica las posibilidades de programacion de determinados proyectos especificos inherentes al desarrollo integrado de la industria regional<br>en Centroamerica. Se refiere a producciones con cierto<br>grado de complejidad; a los mecanismos para captar y<br>canalizar recursos financieros; a la innovacion y<br>tran interdependencia. Examina otros topicos tales como:<br>demanda, precios, sustitucion de importaciones. Entre los<br>tipos de industria considera: vidrio plano: fibra de<br>poliester para tejidos; polietileno;etileno, nylon, complej INTEGRADOLLO REGIONALI DESARROLLO<br>INTEGRADO) (DESARROLLO INDUSTRIAL) [CAMBIO INTEGRADO] [PESARROLLO INDUSTRIAL] [CAMBIO TECNOlOGICO] (PROYECTOS INDUSTRIALES) (ASPECTOS I FINANCIEROS] [TRANSFERENCIA DE TECNOlOGIAS} [DEMANDA) (PRECIOS)(AMERICA CENTRAL] ¡

 $-9-$ 

### 61-164 1960-1979 XC SIECA

¡ ~

Evolucion del sector industrial centroamericano<br>durante el periodo 1960-1970. pp. 1-14: tbls.<br>En: SIECA. Programa de desarrollo industrial integrado.<br>Guatemala: SIECA, 1972. v. 3, 317 p. (SIECA. Desarrollo integrado de Centroamerica en la presente<br>decada: bases y propuestas para el perfeccionamiento y<br>la reestructuracion del Mercado Comun Centroamericano. <sup>13</sup> v. (SIECA. Estudio, N.. 3). SIECA/72-VII-6/36/Rev.1

1972 Impreso General Es<br> **a** Solicitar a: CL/CLADES: 01326.31<br> **a** Analiza los factores que estimularon la<br>
industrializacion centroamericana en la decada del 60 al<br>
rimor<br>
quinquenio, las exportaciones de productos agrico financiar la produccion e inversion del sector industrial; creacion de la zona de libre comercio en los paises centroamericanos, lo que produjo. al eliminarse los aranceles y otras restricciones de intercambio entre los<br>cincio países, que el comercio regional passara de 33<br>millones de pesos centroamericanos en 1960 a 136<br>millones en 1965. Otros puntos importantes fueron la<br>adopcion

economia centroamericana.<br>■ [INDUSTRIALIZACION] [INDUSTRIA DE EXPORTACION]<br>[DESARROLLO INDUSTRIAL] [PROMOCION INDUSTRIAL] {AMERICA CENTRAL)

61-165 1972 Xl Sociedad Colombiana de Planlhcaclon

Ciudad y campo: claves. del desarrollo. 80gota: Sociedad ColombIana de PlanillcaclOn. 1973. 458 p.:

diagrs .. tbls.; lnel. ref. . . Congreso Interamericano de PlanlflcaClon. 9. 80gota, 17- 22 septIembre 1972.

1973 Impreso General Es<br>
Solicitar a: CL-CLADES: 01708.00<br>
■ Contiene 30 trabajos presentados con ocasion del IX<br>
Congreso Interamericano de Planificación y V de<br>
Planificación Nacional, realizado en Colombia, Analiza los

24 PLANINDEX Resumenes de Documentos sobre Planificacion. Vol. 6, N. 1-2, 1985

### 55-60 RELACIONES CON OTROS REGISTROS

- 55 Relaciones horizontales o cronológicas (para Monografías).<br>55 Relaciones horizontales o cronológicas (Publicaciones Perio
- Relaciones horizontales o cronológicas (Publicaciones Periódicas): Continuación de.
- 56 Relaciones horizontales o cronológicas (Publicaciones Periódicas): Continúa en.
- Relaciones verticales (Monografías). 57
- **Relaciones verticales** (Publicaciones Periodicas)**: Suplemento** 57

Relaciones verticales (Publicaciones Periódicas): Suplemento de. 58

Oesde el FC 55 al 57: en HDB se unifican en el campo 68: Notas. 58 Hacer un nuevo registro para el suplemento y en campo 68 de HDB: Notas un Véase para remitir al otro N° ISIS. El campo 67 de HDB: Documentos relacionados, aún no está implementado en el Mini-Micra CDS/ISIS, pero se puede prever en la nueva versión, ya que es ideal para el caso<br>de los suplementos. Véase Manual p 81. de los suplementos.

### 64 Tipo de tratamiento

TEO y MET: utilizar ZZ del campo 84 de HDB: Países secundarios. Ver Manual p 95.

EXP, ERV, APL: pueden registrarse en campo 68 de HDS: Notas. Los restantes, usar descriptores.

Para el campo 68 de HDS: Notas, puede convertirse en repetible, con Scrollable -que significa "desarrollable"- (para disponer de hasta 4000 caracteres), pueden diseñarse subcampos y/o usar delimitadores para recuperar.

### 73 Número ISIS de los títulos duplicados

Usar el campo 02 de la HDS: Número de acceso, los ejemplares pueden ir en subcampos con sus números respectivos de inventario para reunirlos en un solo registro.

# <sup>74</sup> Título abreviado y número ISIS del título completo.

Sería útil un ejemplo para la mejor comprensión del campo.

### 76 Disponibilidad

Podría formar parte de una base de datos de préstamo y/o consulta en sala y/o préstamo permanente. El campo 62 de HDS: Diseminación, tiene el objetivo de determinar la DSI (General, Limitada, Confidencial'). Vemos que en FC aparecen mezclados los conceptos de DSI y disponibili-<br>dad. Observamos la función documental de HDB. Observamos la función documental de HDB.

FC

### 80 Estado de colección de publicación periódica

Dados los problemas insalvables que presentan las publicaciones periódicas argentinas y latinoamericanas, entendemos que resulta más claro registrar año completo y año incompleto solamente, y así tenemos la ventaja de ahorrar caracteres en la memoria. No es conveniente<br>invertir este campo. En HDB su equivalente es el campo 34: Exis · invertir este campo. En HDB su equivalente es el campo 34: Exis -<br>tencias. El Manual prevé la existencia detallada en el campo 68 de El Manual prevé la existencia detallada en el campo 68 de HDB. Se puede diseñar una base que almacene el Kardex.

### 65 Titulo ampliado

Fe

Sería útil un ejemplo para la mejor comprensión del campo.

sentrancias canada a construção

the Wannama Bang for the same open fold fencialism on the the second control of the company of the control of the second control of the second control of the control of the control of the control of the control of the control of the control of the control of the control of th parative where any size that the first time and special to

# - 11 -

## CAMPOS DE LA HDB/HAC

El fC no incluye la literatura gris que, en HDB campo 04: Tipo de Literatura va en v: No Convencional.

El Fe no incluye el campo 71 de HAC: Resymen para catálogo de venta, que refuerza el objetivo documentario. Véase su definición en Manua p 34.

El FC no posee campos como el 74 y 75 de HAC para registrar el Al cance Temporal. Véase en Manual sus definiciones pp 87-88. Estos campos son muy útiles en historia, datos estadísticos, sociales, económicos, obras de arte y humanidades. Ej.:

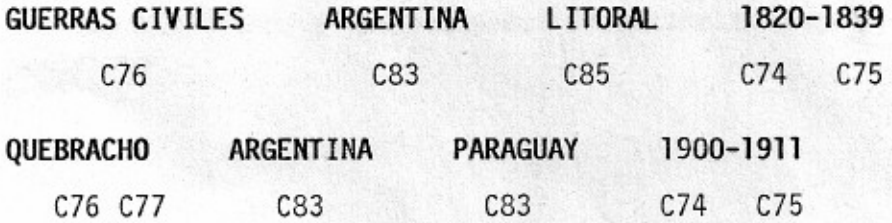

Si se pide texto sobre quebracho recuperar campo 76, si se'pide solamente estadísticas sobre quebracho, recuperar campo 77. Si se piden datos de quebracho de 1910, 10 incluye, si se pide 1877 se deduce que no hay.

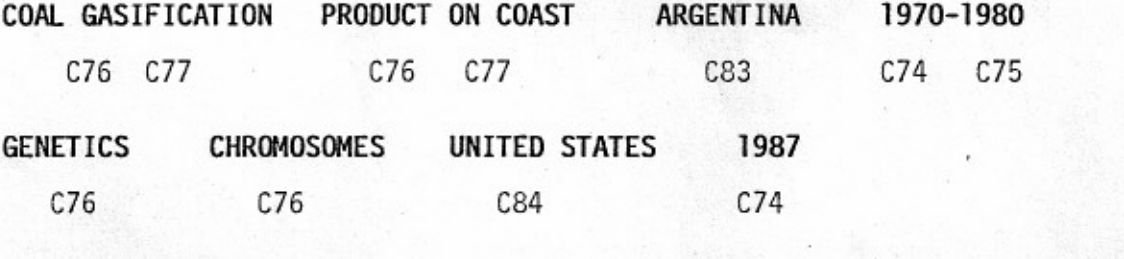

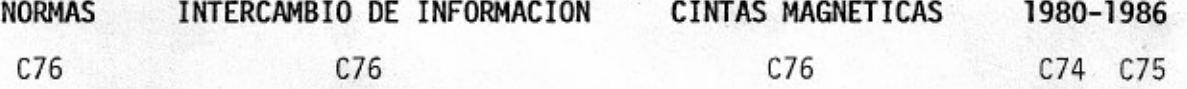

Campos 80, 81, 82 y 85 de HAC: si bien los campos 80 y 81 tienen sus equivalentes en FC campos 60 y 61, entendemos que HAC tiene el nivel Categorías Temáticas en campos 80, 81 y 82, véase Manual pp 91-93. Este ni vel es para organizar temáticamente un producto, sirve para categorizar por grandes temas el campo 80, subtemas campo 81 y campo 82 para países, regio - PLANINDEX y DOCPAL incluyen ejemplos muy claros, con indices de todas clases.

La publicación NAPLAN de Colombia tiene un índice geográfico que es un modelo, han utilizado el campo 85 evitando recargar el registro biblio-<br>gráfico. [1] campo 85 es muy útil para provincias, ciudades, regiones, de-El campo 85 es muy útil para provincias, ciudades, regiones, departamentos provinciales. Véase Manual; Divisiones administrativas y naturales p 96.

Si91as campo 86, permite extraer un listado o confeccionar un siglario. Véase Manual p 97.

Campo 87: Relación con otros sistemas, podrá ser útil' en un futuro próximo que no podemos desaprovechar. Véase Manual p.98.

El campo 66 de FC incluye los campos 76, 77, 83, 84 Y 85 de HAC, entendemos que HAC, al separarlos, permite extraer productos con más rapidez, índices más claros y las búsquedas se concretan y no se confunden con ningún descriptor.

etam di se pada a vinsus

### **CONClUSION**

Este trabajo ha sido elaborado para establecer la conveniencia o nó de "consolidar el uso del formato para su aceptación y normalización a nivel nacional". Se ha querido demostrar que los problemas bibliográfi cos son resueltos por la HDB/HAC de CEPAL, con la ventaja de contar con el Manual de procedimientos y, por lo tanto, tener a mano los instrumentos que nos permitan operar dentro de un Sistema Nacional de Información.

Creemos loable el deseo de realizar esfuerzos para resolver los problemas en el tratamiento de la información generados dentro del país, y evidentemente la hoja nacional puesta a consideración es un fruto de dichos esfuerzos.

Como muchos de los participantes ya lo han podido comprobar en los Cursos, Seminarios Taller brindados por CEPAL, ese organismo internacional ha reiterado, a través de los instructores de dichos cursos (el último realizado en octubre de 1986), su disposición de facilitar toda la asistencia técnica que se considerase necesaria, y su apertura a toda observación respecto de su HDB/HAC, Manual o formato.

La Argentina como país miembro de las Naciones Unidas, tiene dere cho a recibir esos beneficios y a través de su Sistema Nacional de Información, hacerlos extensivos a todas las unidades de información. Destacamos que CEPAL no tiene fines de lucro y sólo exige mención de la fuente, sin co brar derecho alguno a quienes oficialmente o con su autorización utilicen esas herramientas de trabajo.

Bregamos, entoncés para integrarnos a América Latina, y para que no quedemos, una vez más, aislados de nuestra región, de la que participamos en sus mismos problemas técnicos y bibliográficos con idénticas dificul tades.

Buenos Aires, 9 de noviembre de **1987 •**

948 Millingno Cationa Causes

Wilderhous